Министерство науки и высшего образования Российской Федерации ФГБОУ ВО «Байкальский государственный университет» Колледж Байкальского государственного университета

УТВЕРЖДАЮ Первый проректор д.э.н., доцент Бубнов В. А.  $\mathscr{D}$ hymot and 26.06.2023 г.

# **Рабочая программа**

Дисциплина Информационные технологии в профессиональной деятельности Специальность 35.02.01 Лесное и лесопарковое хозяйство Базовая подготовка

> Иркутск 2023

Рабочая программа учебной дисциплины Информационные технологии в профессиональной деятельности разработана на основе Федерального государственного образовательного стандарта по специальности среднего профессионального образования 35.02.01 Лесное и лесопарковое хозяйство базовой подготовки**.** 

Согласовано: Методист

 $\beta$ Kowy -  $A.$ Д. Кожевникова

Разработал преподаватель: К. А. Карелина

# **СОДЕРЖАНИЕ**

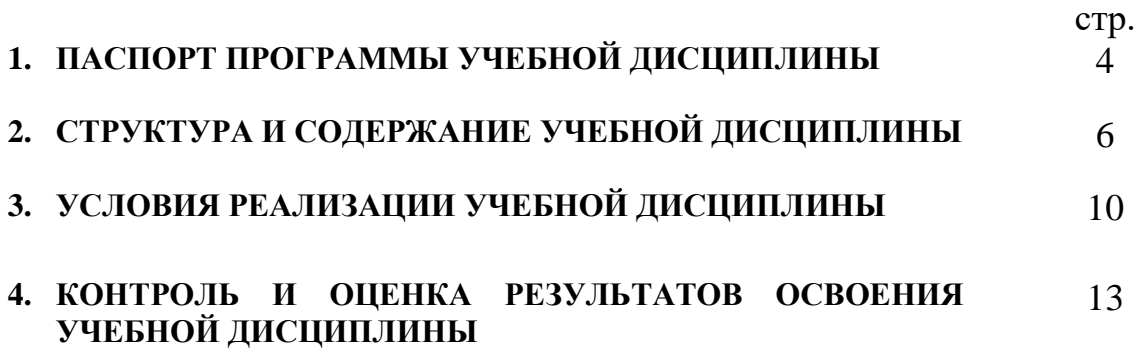

## **1. ПАСПОРТ ПРОГРАММЫ УЧЕБНОЙ ДИСЦИПЛИНЫ**

## **Информационные технологии в профессиональной деятельности**

## **1.1. Область применения рабочей программы**

Рабочая программа учебной дисциплины является частью программы подготовки специалистов среднего звена в соответствии с ФГОС по специальности СПО 35.02.01 Лесное и лесопарковое хозяйство базовой подготовки**.** 

Программа учебной дисциплины может быть использована в профессиональной подготовке, а также при разработке программ дополнительного профессионального образования в сфере экономической деятельности.

## **1.2. Место учебной дисциплины в структуре программы подготовки специалистов среднего звена:**

Математический и общий естественнонаучный цикл.

## **1.3. Цели и задачи учебной дисциплины – требования к результатам освоения учебной дисциплины:**

В результате освоения учебной дисциплины обучающийся должен **уметь**:

- 1. использовать информационные ресурсы для поиска и хранения информации;
- 2. обрабатывать текстовую и табличную информацию;
- 3. использовать деловую графику и мультимедиа-информацию;
- 4. создавать презентации;
- 5. применять антивирусные средства защиты информации;
- 6. читать (интерпретировать) интерфейс специализированного программного обеспечения, находить контекстную помощь, работать с документацией;
- 7. применять специализированное программное обеспечение для сбора, хранения и обработки бухгалтерской информации в соответствии с изучаемыми профессиональными модулями;
- 8. пользоваться автоматизированными системами делопроизводства;
- 9. применять методы и средства защиты информации.

В результате освоения учебной дисциплины обучающийся должен **знать:**

- 1. основные методы и средства обработки, хранения, передачи и накопления информации;
- 2. основные компоненты компьютерных сетей, принципы пакетной передачи данных, организацию межсетевого взаимодействия;
- 3. назначение и принципы использования системного и программного обеспечения;
- 4. технологию поиска информации в информационно-телекоммуникационной сети «Интернет» (далее – сеть Интернет);
- 5. принципы защиты информации от несанкционированного доступа;
- 6. правовые аспекты использования информационных технологий и программного обеспечения;
- 7. основные понятия автоматизированной обработки информации;
- 8. направления автоматизации бухгалтерской деятельности;

9. назначение, принципы организации и эксплуатации бухгалтерских информационных систем;

10.основные угрозы и методы обеспечения информационной безопасности.

Изучение дисциплины способствует освоению **общих компетенций**:

ОК 2. Использовать современные средства поиска, анализа и интерпретации информации, и информационные технологии для выполнения задач профессиональной деятельности.

ОК 9. Пользоваться профессиональной документацией на государственном и иностранном языках.

#### **Изучение дисциплины способствует формированию профессиональных компетенций:**

ПК 1.1. Планировать, осуществлять и контролировать работы по лесному семеноводству.

ПК 1.2. Планировать, осуществлять и контролировать работы по выращиванию посадочного материала.

ПК 1.3. Участвовать в проектировании и контролировать работы по лесовосстановлению, лесоразведению и руководить ими.

ПК 1.4. Участвовать в проектировании и контролировать работы по уходу за лесами и руководить ими.

ПК 1.5. Осуществлять мероприятия по защите семян и посадочного материала от вредителей и болезней.

ПК 2.1. Проводить предупредительные мероприятия по охране лесов от пожаров, загрязнений и иного негативного воздействия.

ПК 2.2. Осуществлять тушение лесных пожаров.

ПК 2.3. Проводить лесопатологическое обследование и лесопатологический мониторинг.

ПК 2.4. Проводить работы по локализации и ликвидации очагов вредных организмов, санитарно-оздоровительные мероприятия в лесных насаждениях и руководить ими.

ПК 3.1. Осуществлять отвод лесных участков для проведения мероприятий по использованию лесов.

ПК 3.2. Планировать и контролировать работы по использованию лесов с целью заготовки древесины и других лесных ресурсов и руководить ими.

ПК 3.3. Планировать, осуществлять и контролировать рекреационную деятельность.

ПК 4.1. Проводить таксацию срубленных, отдельно растущих деревьев и лесных насаждений.

ПК 4.2. Осуществлять таксацию древесной и недревесной продукции леса.

ПК 4.3. Проводить полевые и камеральные лесоустроительные работы.

#### **1.4. Количество часов на освоение программы учебной дисциплины:**

максимальной учебной нагрузки обучающегося 90 часов, в том числе: обязательной аудиторной учебной нагрузки обучающегося 65 часов; самостоятельной работы обучающегося 25 часов

## **2. СТРУКТУРА И СОДЕРЖАНИЕ УЧЕБНОЙ ДИСЦИПЛИНЫ 2.1. Объем учебной дисциплины и виды учебной работы**

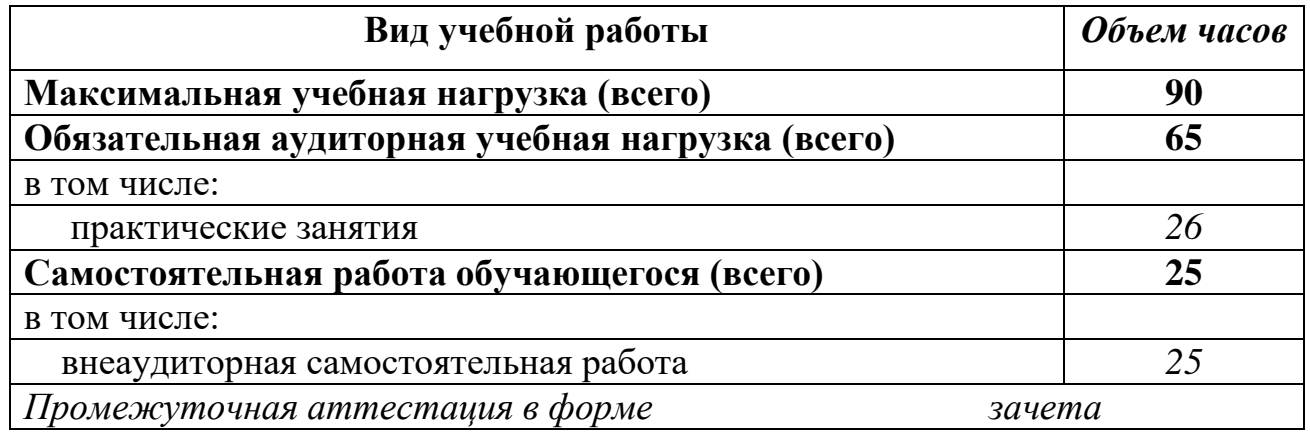

## **2.2. Тематический план и содержание учебной дисциплины ИНФОРМАЦИОННЫЕ ТЕХНОЛОГИИ В ПРОФЕС-СИОНАЛЬНОЙ ДЕЯТЕЛЬНОСТИ**

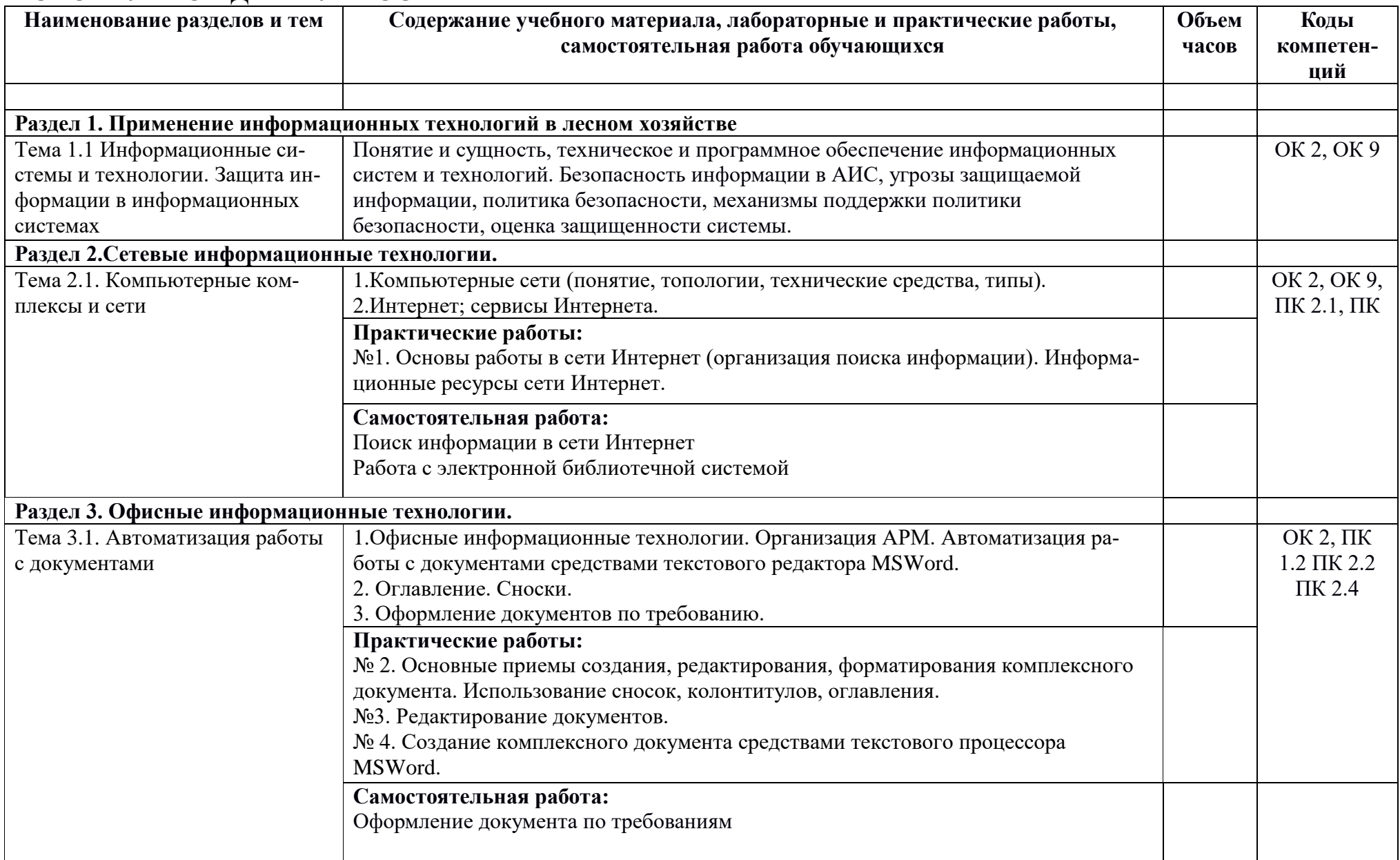

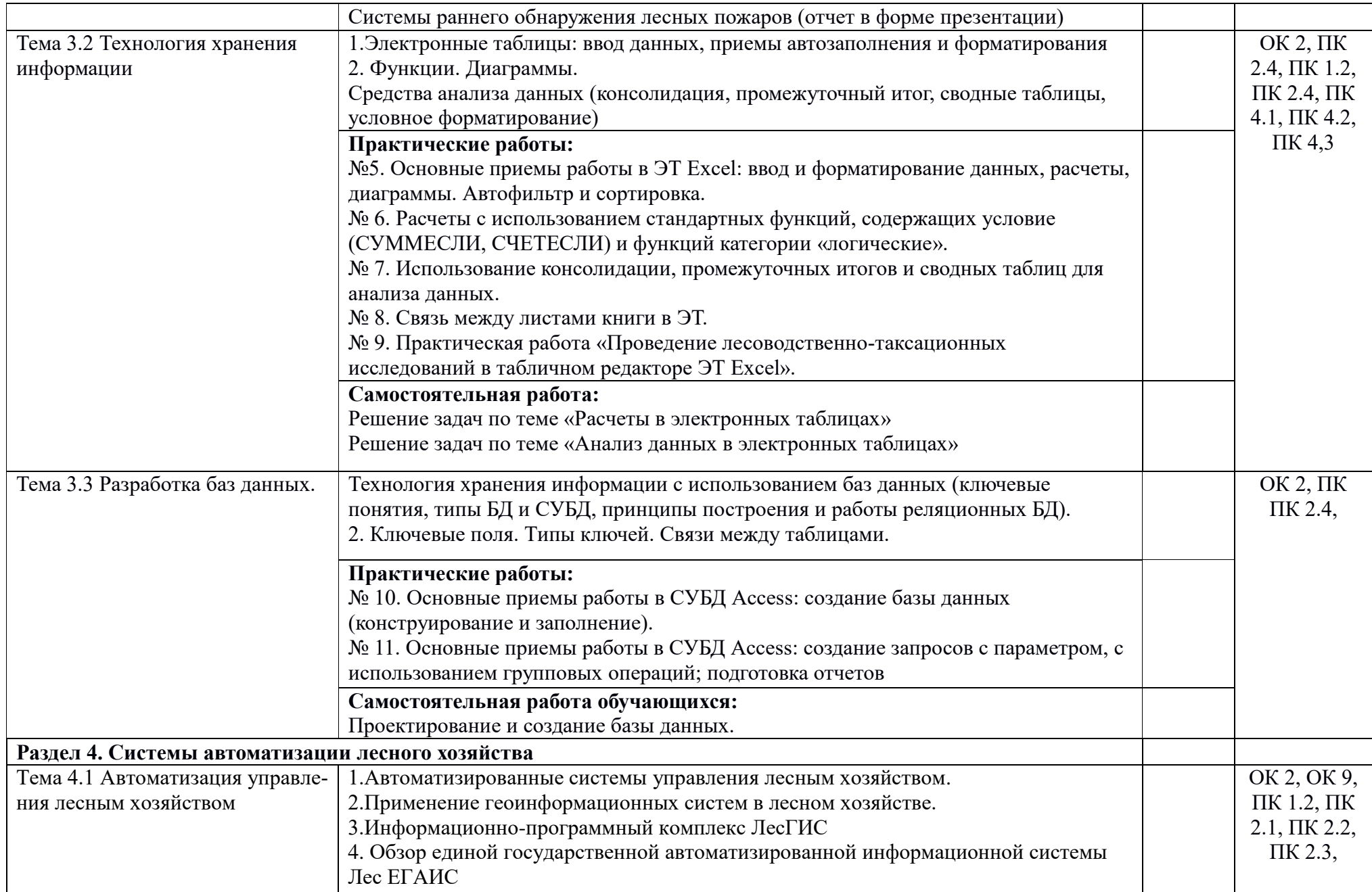

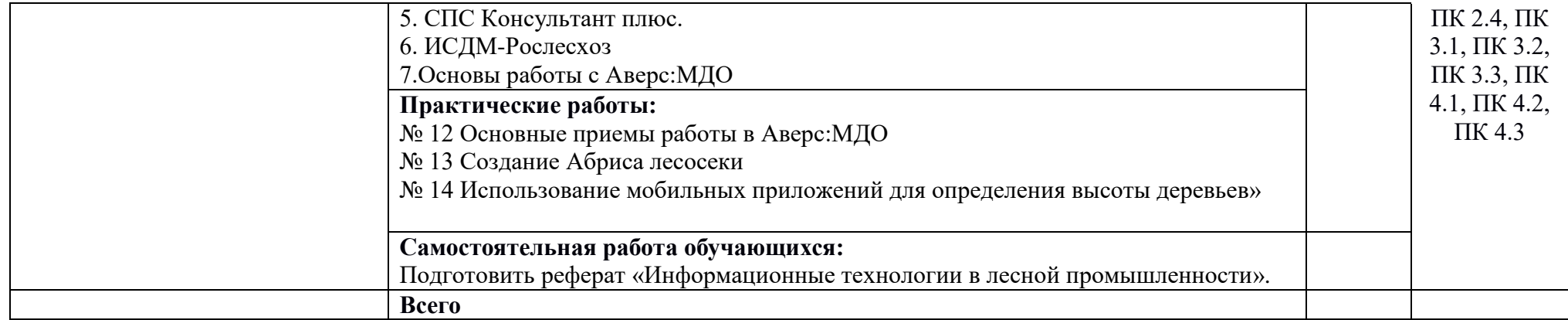

## **3. УСЛОВИЯ РЕАЛИЗАЦИИ УЧЕБНОЙ ДИСЦИПЛИНЫ**

#### **3.1. Требования к минимальному материально-техническому обеспечению**

Реализация учебной дисциплины обеспечена наличием лаборатории информационных технологий в профессиональной деятельности.

Оборудование учебного кабинета и рабочих мест:

- рабочие столы и стулья для обучающихся;
- рабочий стол и стул для преподавателя;
- доска классная магнитно-маркерная;
- наглядные пособия;
- комплект учебно-методической документации.

Технические средства обучения:

- система мультимедиа;
- персональные компьютеры.

## **3.2. Информационное обеспечение обучения**

#### **Учебно-методическая документация:**

1.Методические рекомендации для самостоятельной работы студентов по дисциплине.

2.Сборник ФОС по разделам дисциплины.

#### **Основные источники:**

1. Шандриков, А. С. Информационные технологии: учебное пособие / А. С. Шандриков. — 3-е изд. — Минск: Республиканский институт профессионального образования (РИПО), 2019. — 444 c. — ISBN 978-985-503-887-1. — Текст: электронный // Электронно-библиотечная система IPR BOOKS: [сайт]. — URL: http://www.iprbookshop.ru/94301.html (дата обращения: 31.08.2020).

## **Дополнительные источники:**

1. Башмакова, Е. И. Информатика и информационные технологии. Технология работы в MS WORD 2016 : учебное пособие / Е. И. Башмакова. — Москва : Ай Пи Ар Медиа, 2020. — 90 c. — ISBN 978-5-4497-0515-0. — Текст : электронный // Цифровой образовательный ресурс IPR SMART : [сайт]. — URL: https://www.iprbookshop.ru/94204.html (дата обращения: 31.05.2023). — Режим доступа: для авторизир. пользователей

2. Лебедева, Т. Н. Информатика. Информационные технологии: учебнометодическое пособие для СПО / Т. Н. Лебедева, Л. С. Носова, П. В. Волков. — Саратов: Профобразование, 2019. — 128 c. — ISBN 978-5-4488- 0339-0. — Текст: электронный // Электронно-библиотечная система IPR BOOKS: [сайт]. — URL: http://www.iprbookshop.ru/86070.html (дата обращения: 31.08.2022).

## **Интернет-ресурсы**

1. http://www.aup.ru/books (Административно-управленческий портал -

Электронные книги по информационным технологиям)

2. http://chaliev.ru/ise/ (лекции - Информационные системы в экономике)

3. http://iprbookshop.ru (электронная библиотека БГУ)

5. www.accesshelp.ru (основные возможности СУБД Access)

### **3.3. Перечень занятий, проводимых в активных и интерактивных формах** Общее количество аудиторных часов **–65 часа**

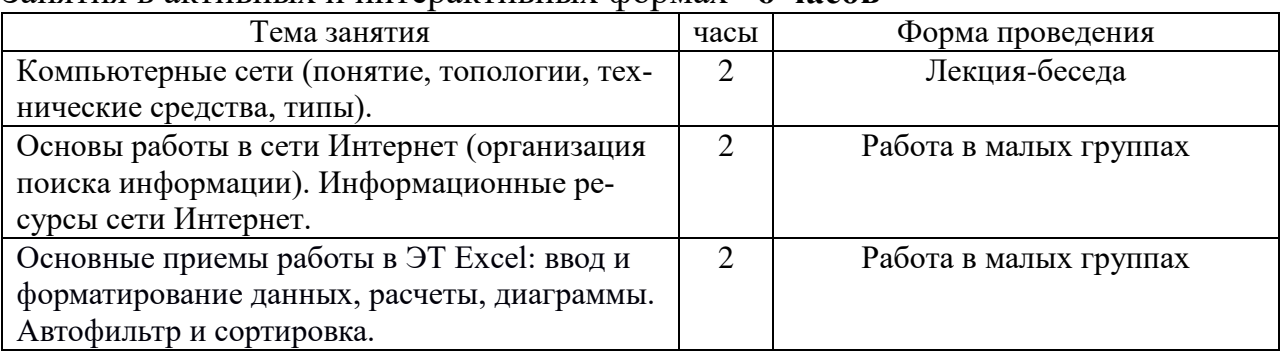

Занятия в активных и интерактивных формах –**6 часов**

## **4. КОНТРОЛЬ И ОЦЕНКА РЕЗУЛЬТАТОВ ОСВОЕНИЯ УЧЕБНОЙ ДИС-ЦИПЛИНЫ**

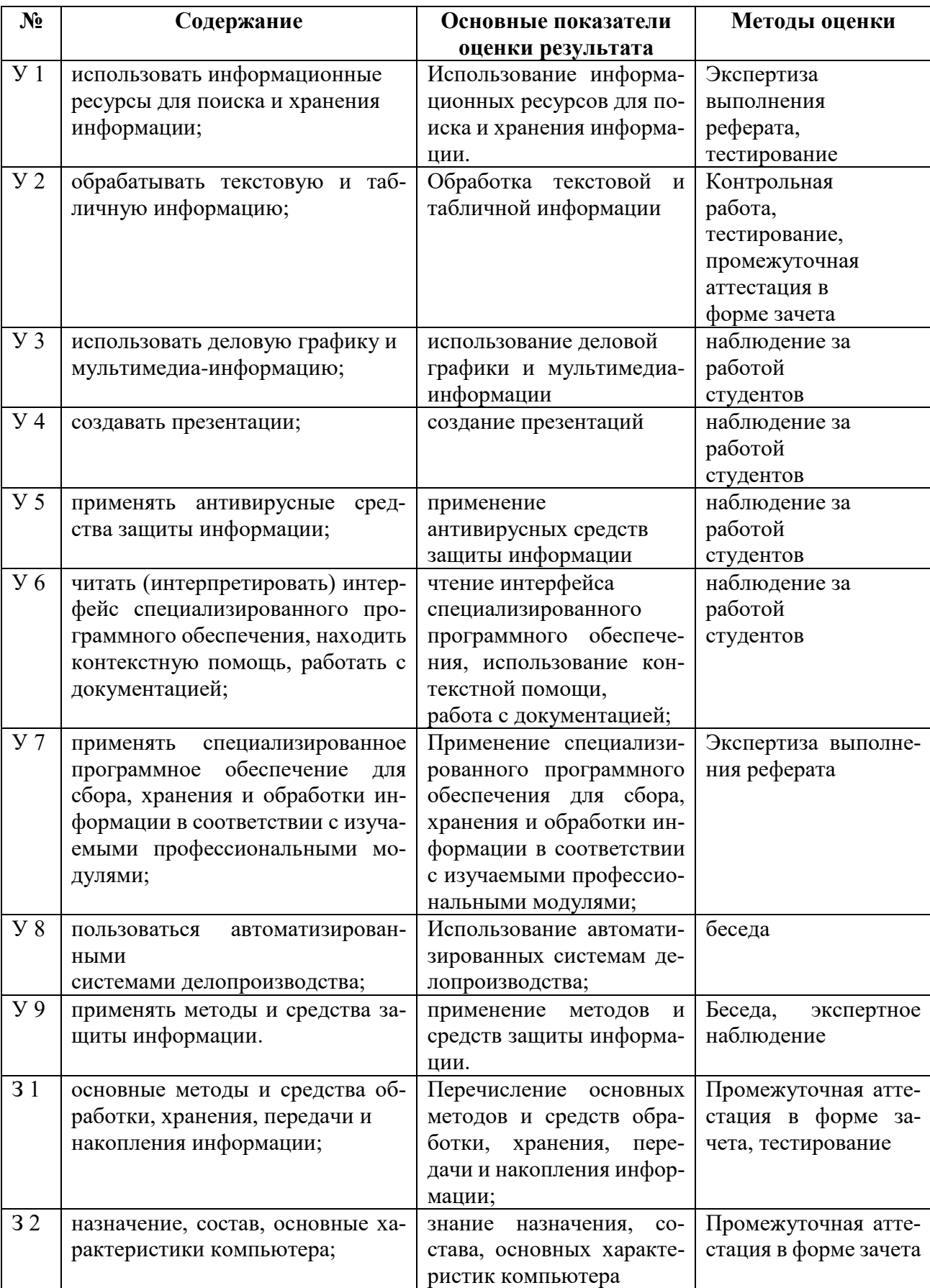

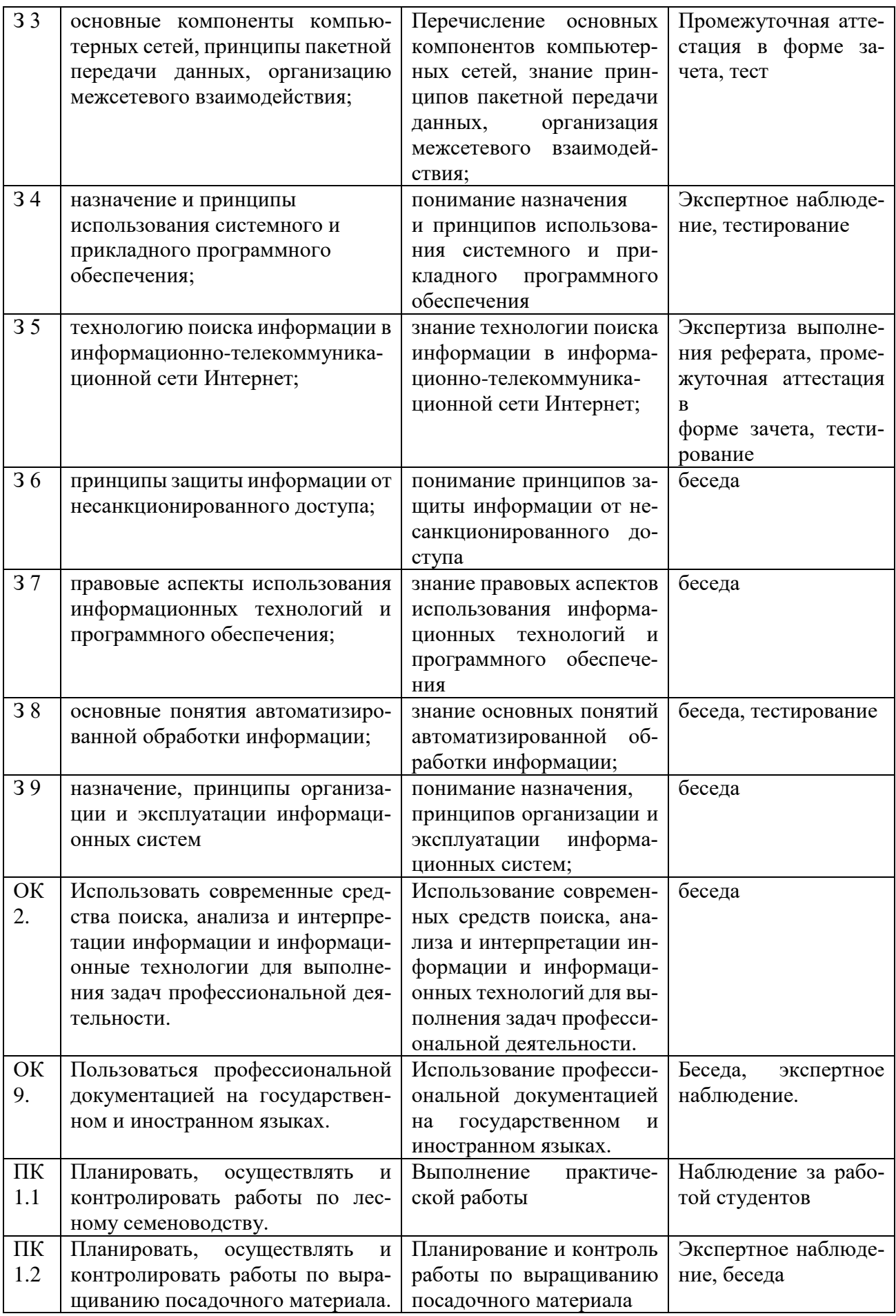

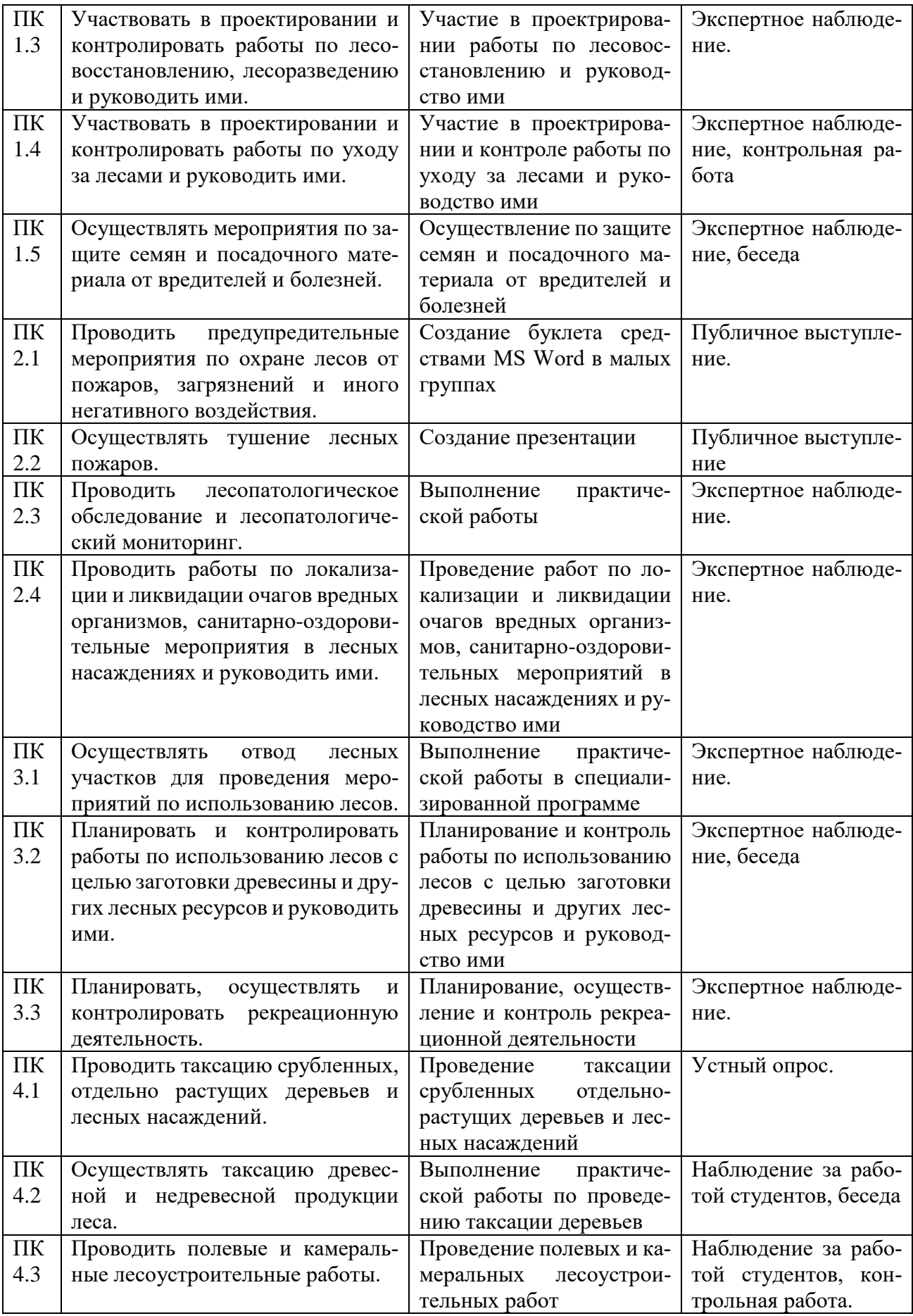